# **créditos de aposta bet365 - 2024/08/30 Notícias de Inteligência ! (pdf)**

**Autor: symphonyinn.com Palavras-chave: créditos de aposta bet365**

#### **Resumo:**

**créditos de aposta bet365 : Inscreva-se em symphonyinn.com para uma experiência de apostas única! Ganhe um bônus exclusivo e comece a ganhar agora!** 

Entre no site da Bet365 e realize **créditos de aposta bet365** aposta. Após realizar a aposta, localize o link da jogada. O endereço geralmente será uma sequência de números e letras localizada próximo às informações na sorte; Copie esse Link:

Abra um novo navegador e acesse o site de atendimento ao cliente da Bet365.

Procure a opção para entrar em **créditos de aposta bet365** contato com o suporte e selecione um método de comunicação desejado, seja por Email. chat ao vivo ou telefone!

Quando entrar em **créditos de aposta bet365** contato com o suporte, cole os link da aposta e explique a situação ou dúvida que deseja esclarecer.

**conteúdo:**

# **créditos de aposta bet365 - 2024/08/30 Notícias de Inteligência ! (pdf)**

# **Como alterar os limites de apostas na Bet365: uma orientação passo a passo**

Muitos apostadores online podem se perguntar como alterar os limites de apostas na Bet365. Se você é um deles, você chegou ao lugar certo. Neste artigo, vamos lhe mostrar, passo a passo, como fazer isso de forma fácil e rápida.

# **Por que alterar os limites de apostas na Bet365?**

Existem várias razões pelas quais alguém pode desejar alterar os limites de apostas na Bet365. Algumas pessoas podem querer aumentar seus limites para aproveitar ao máximo suas experiências de apostas online, enquanto outras podem desejar diminuir seus limites como uma forma de gerenciar melhor seus gastos e evitar possíveis problemas de jogo.

### **Passo a passo: como alterar os limites de apostas na Bet365**

- 1. Faça login em **créditos de aposta bet365 créditos de aposta bet365** conta na Bet365.
- 2. Clique em **créditos de aposta bet365** "Minha conta" no canto superior direito da tela.
- 3. Na seção "Minhas preferências", clique em **créditos de aposta bet365** "Limites de apostas".
- Selecione o limite que deseja alterar (diário, semanal ou mensal) e insira o novo valor 4. desejado.
- 5. Clique em **créditos de aposta bet365** "Salvar alterações" para confirmar.

# **Considerações finais**

Alterar os limites de apostas na Bet365 é uma tarefa simples e direta, mas é importante lembrar que essas alterações podem levar até 24 horas para entrar em **créditos de aposta bet365** vigor. Além disso, é importante notar que a Bet365 se reserva o direito de rejeitar quaisquer solicitações de limite que eles considerem inadequadas ou suspeitas.

Esperamos que este artigo tenha ajudado a esclarecer como alterar os limites de apostas na Bet365. Boa sorte e lembre-se de jogar responsavelmente!

#### **Etapa Descrição**

- 1 Faça login em **créditos de aposta bet365 créditos de aposta bet365** conta na Bet365.
- 2 Clique em **créditos de aposta bet365** "Minha conta" no canto superior direito da tela.
- 3 Na seção "Minhas preferências", clique em **créditos de aposta bet365** "Limites de apostas".
- 4 Selecione o limite que deseja alterar (diário, semanal ou mensal) e insira o novo valor desejado.
- 5 Clique em **créditos de aposta bet365** "Salvar alterações" para confirmar.

# **créditos de aposta bet365**

### **Compreendendo o limite de apostas na Bet365**

A Bet365 determina o limite de apostas como uma medida para manter um ambiente justo e seguro para todos os jogadores. As partidas trucadas ou lavagem de dinheiro podem resultar em **créditos de aposta bet365** uma proibição permanente da conta. Além disso, a vitória constante em **créditos de aposta bet365** apostas pode levar a restrições na **créditos de aposta bet365** conta, incluindo um limite total na **créditos de aposta bet365** conta.

#### **Restrições e consequências**

Apesar da Bet365 limitar o escopo das atividades de apostas para garantir um jogo justo, um banimento total da conta pode ser complicado. Se isso acontecer, a Bet365 recomenda que os usuários entrem em **créditos de aposta bet365** contato com o suporte ao cliente ou o gerenciamento do site para solicitar um aumento ou diminuição nos limites de apostas.

#### **Comparativo de etapas e resultados**

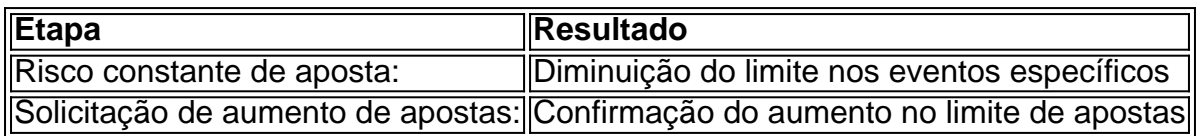

#### **Como aumentar o limite de apostas na Bet365?**

Se desejar aumentar o limite de apostas, envie uma solicitação ao serviço de atendimento ao cliente ou aos gerentes do site, que aprovarão e confirmarão a alteração.

**Informações do documento:** Autor: symphonyinn.com Assunto: créditos de aposta bet365 Palavras-chave: **créditos de aposta bet365 - 2024/08/30 Notícias de Inteligência ! (pdf)** Data de lançamento de: 2024-08-30

#### **Referências Bibliográficas:**

- 1. [blaze apostas download ios](/artigo/blaze-apostas-download-ios-2024-08-30-id-13139.pdf)
- 2. [grupo telegram bet7k aviator](/grupo-telegram-bet7k-aviator-2024-08-30-id-29179.pdf)
- 3. <u>[betmaster live](/-bet-master-live-2024-08-30-id-11648.htm)</u>

4. registro pixbet